## **EJEMPLO DE CONTABILIZACION DE UN ROBO EN METALICO DE LA CAJA DE CORPORACION**

Para contabilizar el robo de una cantidad en metálico ocurrido en la Caja de Corporación, haremos los siguientes movimientos:

## **Menú de Movimientos-> No Presupuestarios > -> Asientos Directos -> "Añadir"**

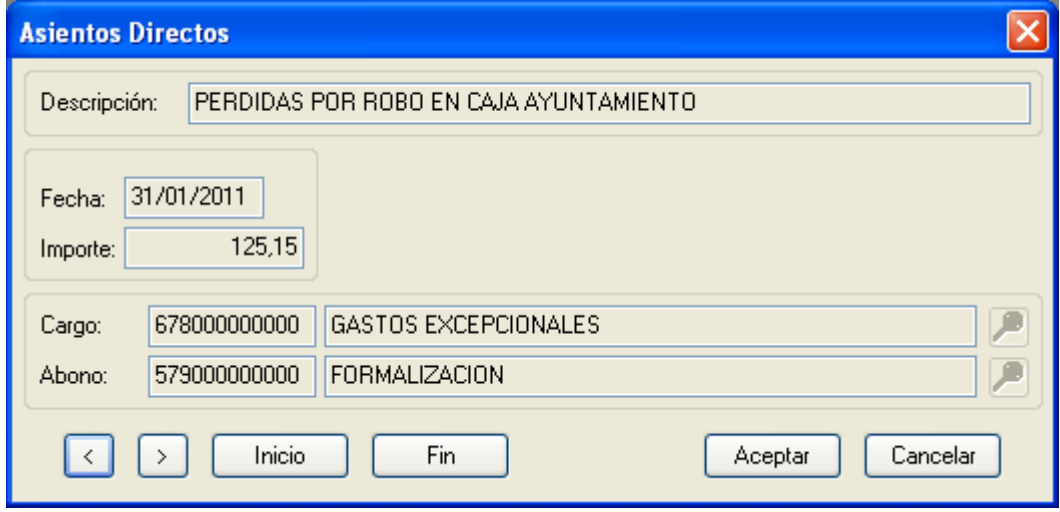

## Menú de Movimientos-> No Presupuestarios -> Pagos No Presupuestarios -> "Añadir"

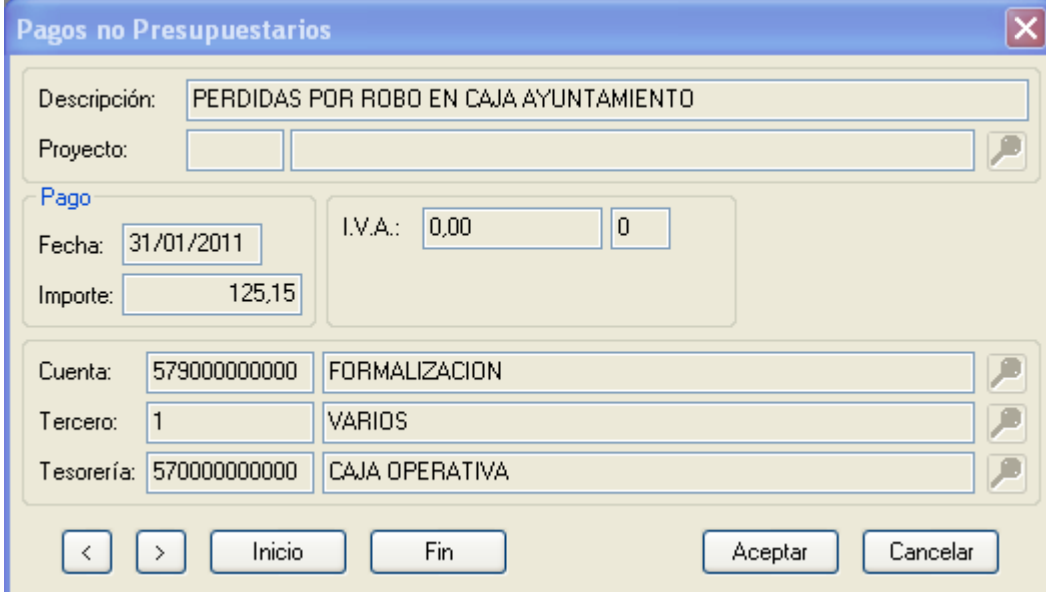